# Setting up a GNU Taler Auditor

Version 1.0 from August 4, 2021

Code Blau GmbH Klemkestr. 39 13409 Berlin

# **Contents**

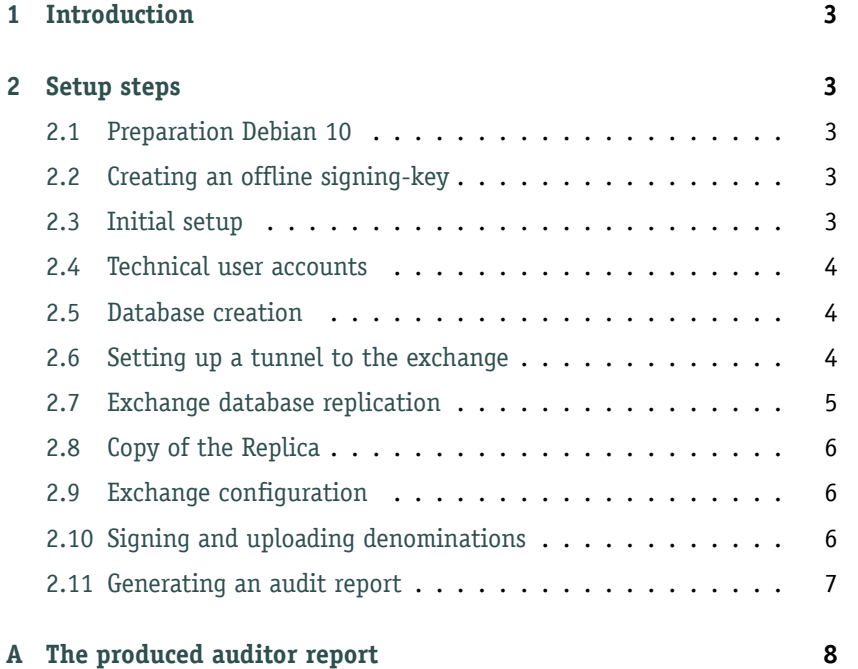

## **Abstract**

Code Blau has setup an instance of the GNU Taler Auditor software for a test-environment. This is the log of the taken steps and the resulting audit report.

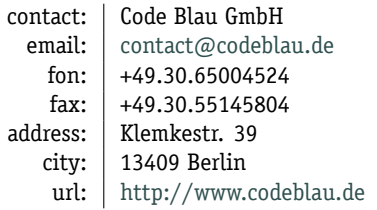

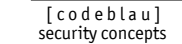

B

# **1 Introduction**

<span id="page-2-0"></span>In June and July 2021, Code Blau has setup an instance of the GNU Taler Auditor system to audit the GNU Taler Exchange operated by Taler Systems SA, at https://exchange.chf.taler.net.

The preparation and setup was done by Özgür Kesim from Code Blau GmbH in cooperation with Christian Grothoff from Taler Systems SA.

# **2 Setup steps**

<span id="page-2-1"></span>We follow the instructions given in section 11, *GNU Taler Auditor Operator Manual* of the GNU Taler documentation

## **2.1 Preparation Debian 10**

<span id="page-2-2"></span>[After in](https://docs.taler.net/taler-auditor-manual.html)stalling Debian 10 on a server, we follow the instructions on 11.2.2. and prepare the package manager *apt* for the use of download-URL's provided by Taler Systems SA.

After a call to apt update we install the GNU Taler packages for the [auditor](https://docs.taler.net/taler-auditor-manual.html#installing-the-gnu-taler-binary-packages-on-debian) and postgres with a call to apt install taler-auditor postgres-11.

## **2.2 Creating an offline signing-key**

<span id="page-2-3"></span>On a separate, isolated system, also with package taler-auditor installed, the offline key for signing denominations of the exchange is created:

```
root@offline# taler-config -s auditor -o BASE_URL -V https://bfh.auditor.codeblau.de
root@offline# taler-config -s exchange -o MASTER_PUBLIC_KEY -V DF0DFM8BRBAFCYGCF4E6KBZTXSJR19K0YJ0P2AQ739ZJ629HSZN0
root@offline# taler-auditor-offline setup
EWY86W5DG6QP80YKY72R4J0NQE7K9JN1DFNMFYN58DPAN1Z8MWXG
```
The highlighted result is the freshly generated public key that is than sent to the exchange operator over a secure communication channel.

The signing system is then taken offline.

## **2.3 Initial setup**

<span id="page-2-4"></span>The actual auditor system needs to be prepared, too:

root@auditor# taler-config -s auditor -o BASE\_URL -V https://bfh.auditor.codeblau.de

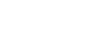

 $[codeblau]$ security concepts

## **2.4 Technical user accounts**

We continue with section 11.2.3 to create technical users for various operational tasks:

- <span id="page-3-0"></span>**ingress** – maintains a network connection to the exchange and replicates the database of the [exchan](https://docs.taler.net/taler-auditor-manual.html#unix-accounts)ge into the database taler-ingress.
- **talersync** has read-access to the replica of the exchange database and maintains a copy of that replica with a locally defined schema into the database talersync.
- **auditor** has read-access to the local copy of the exchange database and performs the actual evaluation/auditing of the contents.

root@auditor:/etc/taler-auditor# adduser --disabled-password auditor root@auditor:/etc/taler-auditor# adduser --disabled-password ingress root@auditor:/etc/taler-auditor# adduser --disabled-password talersync

```
root@auditor:/etc/taler-auditor# su - postgres
postgres@auditor:~$ createuser auditor
postgres@auditor:~$ createuser ingress
postgres@auditor:~$ createuser talersync
postgres@auditor:~$ createdb -O ingress taler-ingress
postgres@auditor:~$ createdb -O talersync taler-sync
postgres@auditor:~$ createdb -O auditor taler-auditor
```
## **2.5 Database creation**

<span id="page-3-1"></span>We then create the databases taler-ingress for the replication of the exchange database, taler-sync for a internal copy of the replica, both with approriate rights to the appropriate technical users.

```
root@auditor:~# su - ingress
ingress@auditor:~$ psql -d taler-ingress
taler-ingress=> GRANT SELECT ON ALL TABLES IN SCHEMA public TO talersync;
```
root@auditor:~# su - talersync talersync@auditor:~\$ psql -d taler-sync taler-sync=> GRANT SELECT ON ALL TABLES IN SCHEMA public TO auditor;

```
auditor@auditor:~$ taler-config -s auditordb-postgres -o CONFIG -V postgres:///taler-auditor
auditor@auditor:~$ taler-auditor-dbinit
```
## **2.6 Setting up a tunnel to the exchange**

<span id="page-3-2"></span>We create a SSH keypair for the ingress user and send the public key to the exchange operator.

```
ingress@auditor:~$ cat .ssh/id_ed25519.pub
ssh-ed25519 AAAAC3NzaC1lZDI1NTE5AAAAIPYIhuWnJgSmiCMjoPX/NlkAAkMYfvAzgRMCuD2SGUQQ ingress@codeblau.de
```
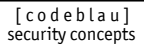

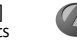

After sending the public key to the exchange operator, we create a SSHtunnel to the exchange and use the port-forwarding feature of ssh in order to access the postgres instance at the exchange.

ingress@auditor:~\$ ssh egress@exchange.chf.taler.net -L5555:localhost:5432

## <span id="page-4-0"></span>**2.7 Exchange database replication**

With the provided tunnel to the exchange, we can now setup the replication of the exchange database.

```
postgres@auditor:~$ psql -d taler-ingress
psql (13.3 (Debian 13.3-1), server 11.12 (Debian 11.12-0+deb10u1))
Type "help" for help.
```
taler-ingress=# CREATE SUBSCRIPTION bhf CONNECTION

```
'dbname=taler-exchange host=localhost user=egress password=XXXXXXX port=5555'
               PUBLICATION codeblau;
NOTICE: created replication slot "bhf" on publisher
CREATE SUBSCRIPTION
```
On success, this provides us with a replica of the exchange database:

taler-ingress=# \d

## List of relations

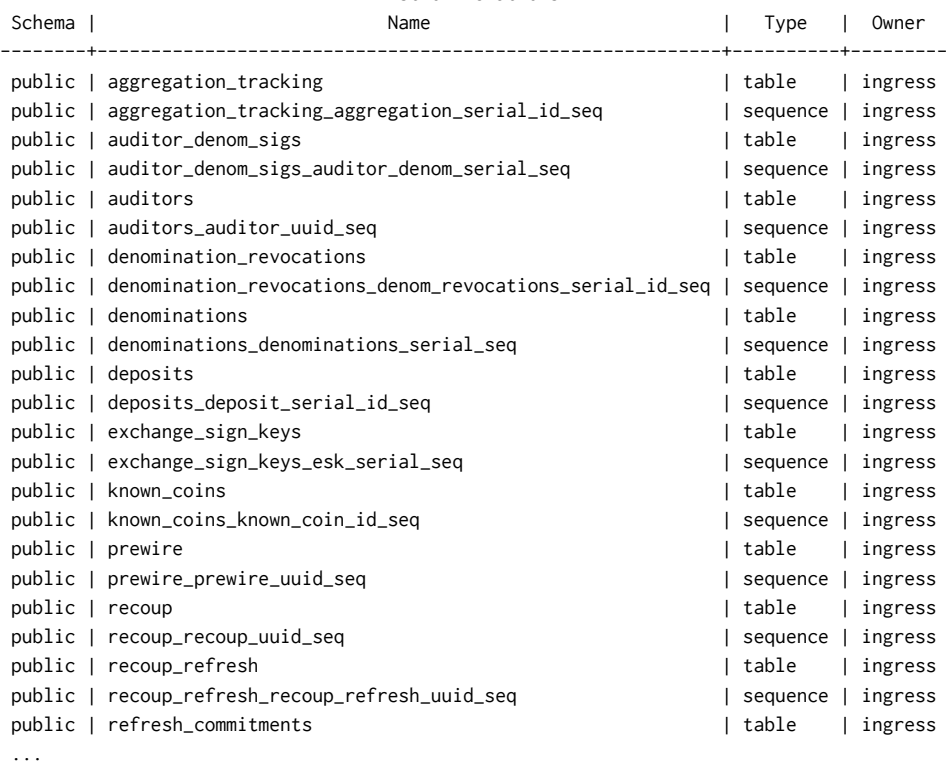

(47 rows)

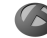

And data is actually arriving:

```
taler-ingress=# SELECT * from auditors;
auditor_uuid | auditor_pub | auditor_name | ...
--------------+--------------------------------------------------------------------+----------------+ ...
          1 | \xce70a19091b2172ff0cc40f93a19a97db84704444d92b4905e476eadf0ededa2 | BFH Auditor | ...
          2 | \x773c8370ad81af6403d3f1c5824815bb8f34caa16beb47faa5436caa87e8a73b | Code Blau GmbH | ...
(2 rows)
```
## **2.8 Copy of the Replica**

<span id="page-5-0"></span>After the creation of the replica, we need to grant access to the table.

```
ingress@auditor:~$ psql -d taler-ingress
psql (13.3 (Debian 13.3-1), server 11.12 (Debian 11.12-0+deb10u1))
Type "help" for help.
```

```
taler-ingress=> GRANT SELECT ON ALL TABLES IN SCHEMA public TO talersync;
GRANT
```
We can now create a controlled copy of the ingress database:

```
talersync@auditor:~$ taler-config -c .config/src.conf -s exchange -o DB -V "postgres"
talersync@auditor:~$ taler-config -c .config/src.conf -s exchangedb-postgres -o CONFIG -V "postgres:///taler-ingress"
talersync@auditor:~$ taler-config -c .config/dst.conf -s exchange -o DB -V "postgres"
talersync@auditor:~$ taler-config -c .config/dst.conf -s exchangedb-postgres -o CONFIG -V "postgres:///taler-sync"
talersync@auditor:~$ taler-exchange-dbinit -c .config/dst.conf
talersync@auditor:~$ taler-auditor-sync -s .config/src.conf -d .config/dst.conf -t
```
## **2.9 Exchange configuration**

<span id="page-5-2"></span>Following section 11.5.1, we setup the auditor with the necessary parameters provided by the exchange.

```
auditor@auditor:~$ taler-auditor-exchange -u https://chf.exchange.taler.net/
                                -m df0dfm8brbafcygcf4e6kbztxsjr19k0YJ0P2AQ739ZJ629HSZN0
auditor@auditor:~$ taler-config -s exchange -o master_public_key
                                -v df0dfm8brbafcygcf4e6kbztxsjr19k0YJ0P2AQ739ZJ629HSZN0
auditor@auditor:~$ taler-config -s exchange -o base_url -v https://exchange.chf.taler.net/
```
## **2.10 Signing and uploading denominations**

<span id="page-5-1"></span>We bring the signing system online again and prepare it for the signing operation with the same commands as in 2.9:

```
root@offline:~$ taler-auditor-exchange -u https://chf.exchange.taler.net/
                                -m df0dfm8brbafcygcf4e6kbztxsjr19k0YJ0P2AQ739ZJ629HSZN0
root@offline:~$ taler-config -s exchange -o master_public_key
                                -v df0dfm8brbafcygcf4e6kbztxsjr19k0YJ0P2AQ739ZJ629HSZN0
root@offline:~$ taler-config -s exchange -o base_url -v https://exchange.chf.taler.net/
```
We then download the denomination public keys from the exchange, sign

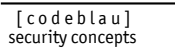

and upload them again:

```
root@offline:~$ taler-auditor-offline -L debug download > input.json
  Jun 22 17:13:49-425973 taler-auditor-offline-15095
       INFO Received keys from URL `https://exchange.chf.taler.net/keys' with status 200.
  Jun 22 17:13:49-559136 taler-auditor-offline-15095
        INFO Successfully downloaded exchange's keys
  Jun 22 17:13:49-559222 taler-auditor-offline-15095
       INFO Connecting to auditor at URL `https://auditor.chf.taler.net/service/' (0x55e00a1b8d20).
  Jun 22 17:13:49-562612 taler-auditor-offline-15095
       INFO Disconnecting from auditor at URL `https://auditor.chf.taler.net/service/' (0x55e00a1b8d20)
root@offline:~# taler-auditor-offline sign < input.json > output.json
root@offline:~# taler-auditor-offline upload < output.json
```
After these calls, the signing system is taken offline again. The auditor has now succesfully signed the denominations of the exchange, as can be verified with the data provided by the URL https://exchange.chf.taler. net/keys.

## **2.11 Generating an audit report**

[The setup](https://exchange.chf.taler.net/keys) is now complete for the auditor account to run the actual evaluation/auditing of the exchange:

```
auditor@auditor:~$ taler-auditor
```
This results in a report as pictured in appendix A.

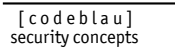

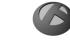

# **A The produced auditor report**

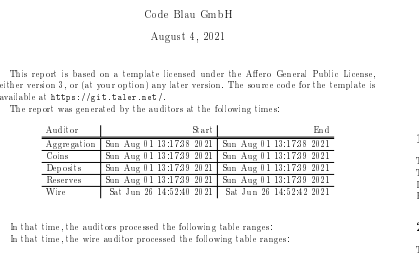

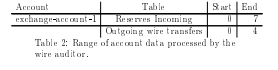

 $\overline{1}$ 

Taler Auditor Report

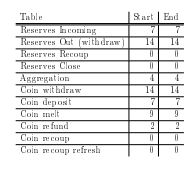

Table 1: Serial number ranges of the tables processed by the audit.

## 1 Operations

The balance of the escrow account should be CHF:29 (coins) plus CHF:31 (w.w.res).<br>The active operational risk stands at CHF:30.66.<br>Loss (actualized risk from recoups) is CHF:30.66.<br>Recoups of non-revoked coins are at CHF:0

## 2 Income

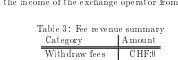

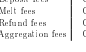

2

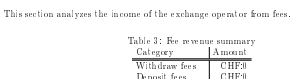

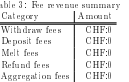

3 Lag

# This section analyzes ing, which can be due to some component being behind in exceeding<br>transactions. This is usually wither the exchange's aggregator, the bank's wire transfer<br>logic, or the synchronization of databases be

### 3.1 Deposit lag

The total amount the exchange currently lags behind in deposits is CHF-0.1<br>Work that some lag is perfectly normal, as this amount that are too small to be wised<br>are defored beyond the due date, looping that additional tra

#### 3.2 Reserve closure lag

The total amount the exchange currently lags behind in reserve closures is CHF:0. Note that some minimal lag may be normal as transactions may be in-ight. No closure transfers that are lagging behind detected.

4.6 Operations with bad signatures

4.7 Actual incoming wire transfers

4.8 Missattributed incoming wire transfers

4.6.1 For aggregation All signatures were valid.  $4.6.2$  For coins All signatures were valid.

3.3 Deposit confirmation large which is by how much the exchange's dishbase expecting is the base and the secondary of the secondary of the secondary of the secondary of the secondary of the secondary of the secondary of

3

for profit /loss calculations of the exchange. When an exchange merely shifted money from<br>customers to merchants (or vice versa) without any effects on its own balance, those entries<br>are excluded from the total.<br>All coin h

This section lists operations that the exchange performed, but for which the signatures provided are invalid. Hence the operations were invalid and the amount involved should be considered lost.

4.6.3. For reserves<br>as the key for which the signature verification step failed. This is the<br>The key given is atmosphile to the functions, the coin public key for "recoup" operations,<br>multile key for "rictualize" operation

This section highlights cases where the exchange's record about incoming wire transfers does not match with that of the bank. All incoming wire transfer amounts and subjects matched up.

This section lists cases where the sender account record of an incoming wire transfer differs<br>between the exchange and the bank. This will cause funds to be sent to the wrong account<br>when the reserve is closed and the rema 6

are lagging behind. No deposit conrmations that are lagging behind detected.

#### 4 Major irregularities

This section describes the possible major irregularities that the auditor has checked, and lists all of the actual irregularities encountered in detail.

4.1 Emergencies are where more cei<br/>as were deposited thus the exchange remembers fissions with<br/>is uniquently used to simple the relations of the relations<br/> $\mathcal{C}$  and an interval of the relations of the relat

#### 4.1.1 Emergencies by counting coins

No emergencies detected by counting coins.

#### 4.1.2 Emergencies by value deposited

Note that emergencies by value deposited can also arise if the exchange fails to properly<br>detect double spending (or simply fails to properly account for the remaining balance of<br>a coin). Thus, if issues are listed here **i** signing key was compromised. No emergencies by value detected.

4.2 Arithmetic problems<br>  $\label{eq:2.1}$  This section list races where the arithmetic of the exchange in<br>volving amounts disagrees with the arithmetic of the and<br>tom. Dasgreements imply that either the exchange made a<br> $\mathbf{w}$ 

4

The P column is set to '1' if the arithmetic problem was be determined to be profitable<br>for the exchange, "-1" if the problem resulted in a net loss for the exchange, and "0" if this<br>is unclear or at least the gain/loss i

## 4.2.1 For aggregation

No arithmetic problems detected. 4.2.2 For coins

No arithmetic problems detected.

4.2.3 For reserves

No arithmetic problems detected.

### 4.3 Reserve withdrawals exceeding balance

This section highlights cases where more coins were withdrawn from a reserve than the re-serve contained funding for. This is a serious compromise resulting in proportional nancial losses to the exchange.<br>All withdrawals were covered by sufficient reserve funding.

## 4.4 Claimed outgoing wire transfer inconsistencies

This are<br>time is about the exchange's database containing a justification to make an<br> $\eta$  and space is a significant of the scalar space of<br> $\eta$ . This is a subsequent in the set of the set of the set of the set of<br>the set

#### 4.5 Coin history inconsistencies

This section lists cases where the exchange made arithmetic errors found when looking at the transaction history of a coin. The totals sum up the dierences in amounts that matter 5

## All melted coins were refreshed.

This section lists cases where a denomination key was not valid for withdrawal at the time<br>when the exchange claims to have signed a coin with it. This would be irregular, but has<br>no obvious financial implications.<br>All den

9

This section lists issues with wire transfers related to timestamps. No timestamp issues detected.

All incoming wire transfer sender accounts matched up. 4.9 Actual outgoing wire transfers

#### This section highlights cases where the exchange missbehaved with respect to outgoing wire transfers. All outgoing wire transfers matched up.

#### 5 Minor irregularities

5.1 Denominations without auditor signature

# 5 Minor irregularities<br>
5.1 Denominations without auditor signature<br>  $\overline{5.1}$  Denominations without auditor signature<br>
and the distribution of the finite state of the finite state of the finite<br>
and the contage between

So this must be read with a keen eye on the business situation. All denominations ocially audited by this auditor. 5.2 Incorrect reserve balance summary in database

This section highlights cases where the reserve balance summary in the database does not<br>match the calculations made by the auditor. Deltas may indicate a corrupt database, but<br>do not necessarily translate into a financial

#### 5.3 Wire table issues

This section describes issues found by the wire auditor that do not have a clear financial<br>impact.<br>- No wire row inconsistencies found.

### 5.4 Outgoing wire transfer subject issues

This section describes issues found by the wire auditor that relate to outgoing wire transfers<br>subjects being duplicated.<br>No wire format inconsistencies found.

7

5.5 Wire fee structure inconsistencies This section lists cases where the exchange's database may be ambiguous with respect to

what wire fee it charges at what time. No wire fee timing issues detected.

### 5.6 Other issues

This section describes issues found that do not have a clear nancial impact.

## 5.6.1 For aggregation

#### No row inconsistencies found.

5.6.3 For reserves

No row inconsistencies found.

### 6 Delays and timing

This section describes issues that are likely caused simply by some job process of the exchange not running properly or not having caught up with the work load yet.

6.1 Delayed closure of reserves This section describes cases where the exchange did not close a reserve and wire back the remaining funds when the reserve expired. All expired reserves were closed.

#### 6.2 Hanging refresh operations

This section describes cases where the exchange booked a coin as spent from /refresh/melt but where the wallet did not yet complete /refresh/reveal. This may happen even if the exchange is correct. 8

6.3 Denomination key invalid at time of withdrawal

## 6.4 Wire transfer timestamp issues

No row inconsistencies found. 5.6.2 For coins